## 中共湖北省委教育工作委员会 湖北省教育 厅

鄂教工委函〔2023〕14号

# 省委教育工委 省教育厅 关于印发《"习近平总书记与大学生在一起" 学习分享活动实施方案》的通知

各高等学校党委:

现将《"习近平总书记与大学生在一起"学习分享活动实施方 案》印发给你们,请结合实际认真贯彻执行,确保学习实效。

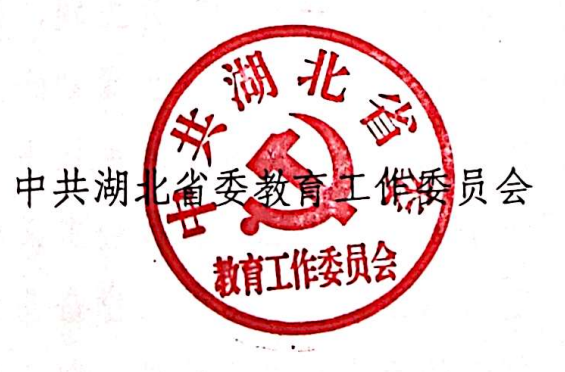

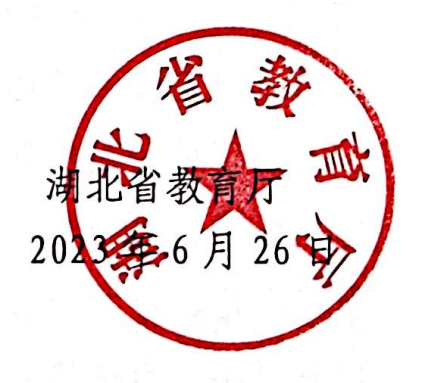

#### "习近平总书记与大学生在一起"

#### 学习分享活动实施方案

为示范引导高校党员干部师生深入开展学习贯彻习近平新 时代中国特色社会主义思想主题教育,带动高校师生深刻把握新 时代伟大成就、增强践行"两个维护"自觉,推动全省高校深入 落实"时代新人铸魂工程",根据教育部《"习近平总书记与大学 生在一起"学习分享活动工作方案的通知》要求,2023年6月至 9月,组织开展"习近平总书记与大学生在一起"学习分享活动。 现制定具体实施方案如下。

一、总体要求

以习近平新时代中国特色社会主义思想为指导, 深入学习贯 彻党的十八大以来习近平总书记关于高等教育改革发展稳定一系 列重要指示批示、考察高校重要讲话、给师生重要致信回信精神, 贯通学习"四史"和新时代伟大成就,传承和弘扬中华优秀传统 文化,以"牢记嘱托学思想、挺膺担当建新功"为主题,教育引 导干部师生在切身体验新时代伟大变革中,进一步深刻感受习近 平总书记的坚定信仰信念、深厚人民情怀、强烈历史担当、求真 务实作风,进一步深化对习近平新时代中国特色社会主义思想的 学思践悟, 努力成长为有理想、敢担当、能学舍、肯奋斗的新时 代好青年,为构建具有湖北特色的教育发展新格局、湖北努力建 设全国构建新发展格局先行区、实现中华民族伟大复兴贡献每个 人的智慧和力量。

 $-2-$ 

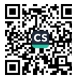

二、主要安排

(一)线下全覆盖学习(2023年6月一9月)

立足"习近平总书记与大学生在一起"这一主题,全面推动 新时代伟大成就有机深入融入教育教学和思想政治工作各环节, 从知、情、意、行四个层面, 挖掘生动素材、创新学习形式, 推 动广大高校师生更加深刻领悟"两个确立"的决定性意义,不断 增进对党的创新理论的政治认同、思想认同、理论认同、情感认 同,切实增强中国特色社会主义道路自信、理论自信、制度自信、 文化自信。重点做好以下四方面工作:

1. 知之深: 总书记的话认真读。广泛开展读书活动, 引导高 校师生读原著学原文悟原理,深入学习领会习近平新时代中国特 色社会主义思想。要坚持"大思政课"善用之,持续把习近平新 时代中国特色社会主义思想和新时代伟大成就作为思政课改革创 新和课程思政建设重要内容,依托"湖北省学校思政课卓越团队 建设计划""思政课名师工作室"等载体,坚持共谋共建共管共评 共享, 用好湖北红色资源和校本红色资源, 强化整体设计, 编写 专题讲义,打造一批具有中国站位、时代特点、湖北元素的"新 时代中国"思政金课群。要围绕习近平总书记对青年的殷殷嘱 托组织"青年大讨论",通过党支部"三会一课"、主题党团日活 动和座谈、分享、培训等形式,深入汲取政治营养,努力把习近 平总书记重要讲话精神把握准、领悟透、理解好、推动高校师生 读起来。

2. 情之切: 总书记的话深入学。聚焦习近平总书记重要指示

 $-3 -$ 

批示和回信致信精神、聚焦党的二十大报告系统总结凝练的新时 代"十六个方面"伟大成就,组织广大师生通过经典诵读、故事 讲述、知识竞赛、歌曲传唱、剧目编创等形式, 邀请英雄人物、 劳动模范、大国工匠、奥运冠军等进校园开展宣讲, 充分借助互 联网的力量,通过可视化、异步化等在线课程,以青春的视角、 青春的表达,讲述习近平总书记领航定向、指引青年师生成长成 才的动人故事, 讲述今昔对照、内外比较, 讲述党的创新理论学 习体会和汲取真理力量学习成效, 引导师生在讲述、展演中深 刻感受从站起来、富起来到强起来的伟大飞跃,深刻体会中国共 产党为什么"能"、马克思主义为什么"行"、中国特色社会主义 为什么"好",推动高校师生讲起来。

j

3. 意之坚: 总书记的话记心上。用好全省"大思政课"实践 教学基地,共建共享思政育人资源,注重对活动开展成效的分析 研究和价值挖掘, 引导广大师生结合人生志向、价值取向、成长 方向,深入思考和回答"民族复兴,青年何为""强国建设,教育 何为""教育强国,高校何为",通过撰写心愿卡、成长计划书等 方式"畅想 2035"、"眺望 2050", 及时将学习质效数据化、系 统化、学理化,形成报告、白皮书等多种形式的成果,在思想碰 撞、情感互动中进一步明晰"请党放心, 强国有我"的实现路 径和人生方向。健全教师集中学习制度, 加强教师党的创新理 论学习, 引导广大干部教师深入体悟习近平总书记对大学生的 关爱与厚望, 进一步增强为党育人、为国育才的使命感、责任 感,提升自觉运用习近平新时代中国特色社会主义思想铸魂育

 $\overline{4}$ 

人的意识和能力,推动高校师生研起来。

4. 行之实: 总书记的话做得实。紧密结合新时代波澜壮阔的 历史进程和取得的伟大成就,组织广大师生以"强国有我、青春 有为"为主题深入开展暑期社会实践活动,走进农村、社区、企 业、科研院所、军营等,通过国情考察、社会观察、调查研究、 学习体验等形式, 重温习近平总书记重要考察足迹。组织教师深 刻学习领会习近平总书记关于"四有"好老师、"四个引路人""四 个相统一"、"经师"和"人师"统一的"大先生"等重要指示要 求,充分发挥教师党支部和党员教师作用。通过家长学校建设和 家校社协同议事平台建设,建立党员教师家校协同常态工作机制, 广泛持续开展实地家访活动,密切家校联系,增进家校感情。通 过实习实训、岗位体验、参观调查、志愿服务等形式,践行小我 融入大我、青春献给祖国, 在"行走的课堂"中用脚步丈量祖国 大地、用眼睛发现中国精神、用耳朵倾听人民呼声、用内心感应 时代脉搏, 在真学真看真听中感悟思想伟力、深化人民情感、强 化责任担当, 推动高校师生做起来。

(二)线上全方位展示(2023年6月-9月)

1. 校园融媒体宣传展示。充分运用师生喜闻乐见的微信、微 博、抖音、哔哩哔哩等新媒体平台, 通过"AR"、"VR"、短视频、 微电影、动漫、摄影、H5、网络文章等多种形式, 以"青春手账" "非凡十年""我们的2035"等为题,记录和传播师生先进事迹 和学习情况, 持续深化学习成果, 讲好一批高品位、主旋律、正 能量的湖北故事。及时梳理归纳总结凝练活动开展的好方法、好

 $-5-$ 

理念、好制度、好模式、好经验,将择优遴选推荐部分优秀作品 参选第七届"全国大学生网络文化节"和"全国高校网络教育优 秀作品推选展示活动"。

2. "强国有我、青春有为"云端接力。围绕"强国有我、青 春有为"主题,综合选取一批工作基础扎实、学习效果良好的高 校开展云端接力, 引导新时代大学生树立坚定理想信念, 永远听 党话、跟党走, 在把人生目标融入全面建设社会主义现代化国家 的新征程中, 立大志、明大德、成大才、担大任、建新功, 努力 成长为堪当民族复兴大任的时代新人,形成全省联动热潮。

3. "我们都是答卷人"青春风采联展。开展"我们都是答卷 人"青春风采联展,重点围绕学习贯彻习近平总书记对青年大学 生的殷切嘱托, 讲述大学生在乡村振兴、科技攻关等重大行动中 投身祖国、建功立业的生动事迹,展现青年大学生怀抱梦想又脚 踏实地、敢想敢为又善作善成,为服务国家富强、民族复兴、人 民幸福贡献力量的青春风采。

三、组织保障

(一)强化统筹领导。要将此次学习分享活动与学习贯彻习 近平新时代中国特色社会主义思想主题教育贯通起来,与深化党 员干部下基层察民情解民忧暖民心实践活动结合起来,与本地区、 校内外的优质教育资源和特色品牌工作联动起来,高度重视、专 题部署、细化方案。各高校要明确牵头部门和责任人,建立完善 全校联动机制, 有力统筹工作力量, 协同推进重点任务落实落地, 并按时反馈学习分享活动联系人信息表。

 $-6 -$ 

(二)强化主体作用。要围绕活动主题,从目标导向、效果 导向出发,创新工作思路、工作理念,充分激发师生的积极性和 创造性, 充分发挥"一站式"学生社区、学生社团、教师党支部 等重要作用,充分挖掘本地本校学生的先进事迹、感人故事,主 动为师生开展学习研讨、交流共建提供条件保障。各高校要对相 关活动、网络发布内容和提交作品进行严格把关,避免出现历史 虚无主义、"低级红"等错误, 坚决防止形式主义。

(三)强化宣传联动。各高校要强化平台支撑,组织教育媒 体矩阵全方位联动,开设专栏专题宣传推广,有组织遴选推荐优 秀成果。教育部将在第28次全国高校党的建设工作会期间专题 展示优秀成果;协调中央主流媒体进行综合报道和全景呈现,与 央视合作推出"用脚步丈量祖国大地一一大学生社会实践纪实"。 各高校要积极协调中央和省主要新闻媒体,用好网络新媒体技术, 积极通过各类传播平台发布主题推文、运营专项话题、展示优秀 作品、接续互动讨论等,广泛宣传、重点报道,提升活动影响力, 营造强大声势。

湖北高校思政网: 张旭, 027-68866273. 省教育厅思政处: 安永德, 027-87320651。 材料报送和新闻投稿邮箱: hbaxsz@wust.edu.cn.

附件: 学习分享活动联系人信息表

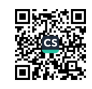

7

附件

### 学习分享活动联系人信息表

单位名称(盖公章):

| 姓 | 名 | 单 | 位 | 务<br>职 | 一联系方式<br>(座机、手机号) |
|---|---|---|---|--------|-------------------|
|   |   |   |   |        |                   |
|   |   |   |   |        |                   |
|   |   |   |   |        |                   |

说明: 请各高校于6月28日(周三)上午11点前将电子版发送 至邮箱 hbswjygw@163.com。